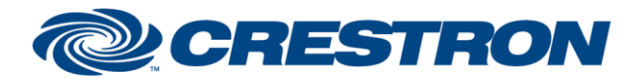

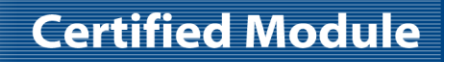

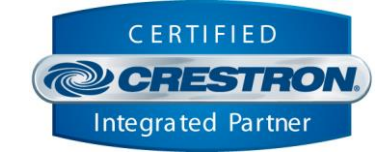

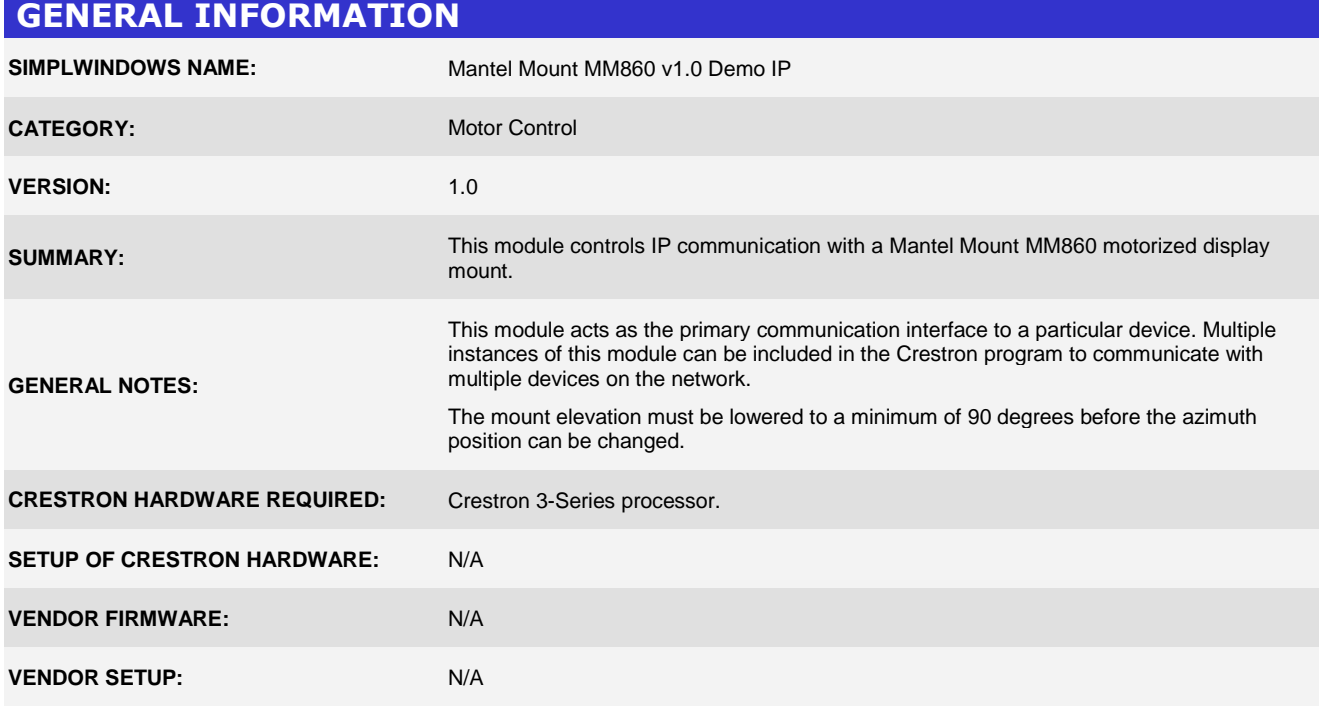

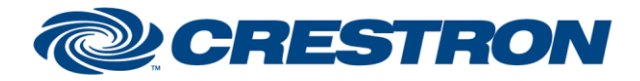

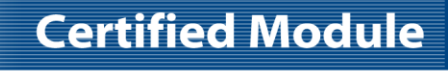

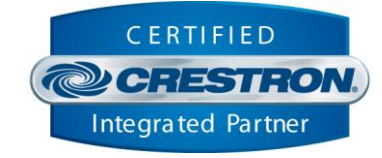

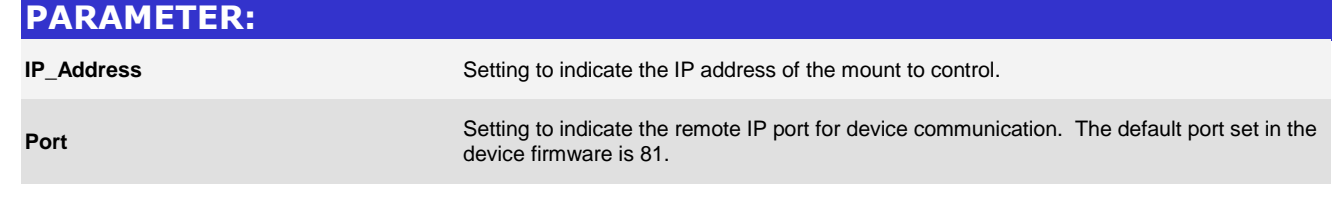

@2004 Crestron Electronics, Inc. 15 Volvo Drive · Rockleigh, NJ 07647 800.237.2041 / 201.767.3400

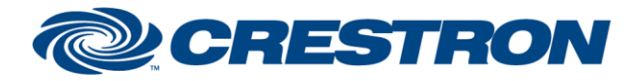

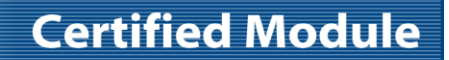

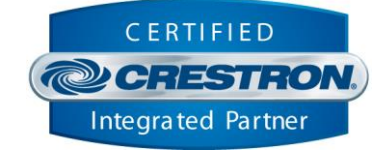

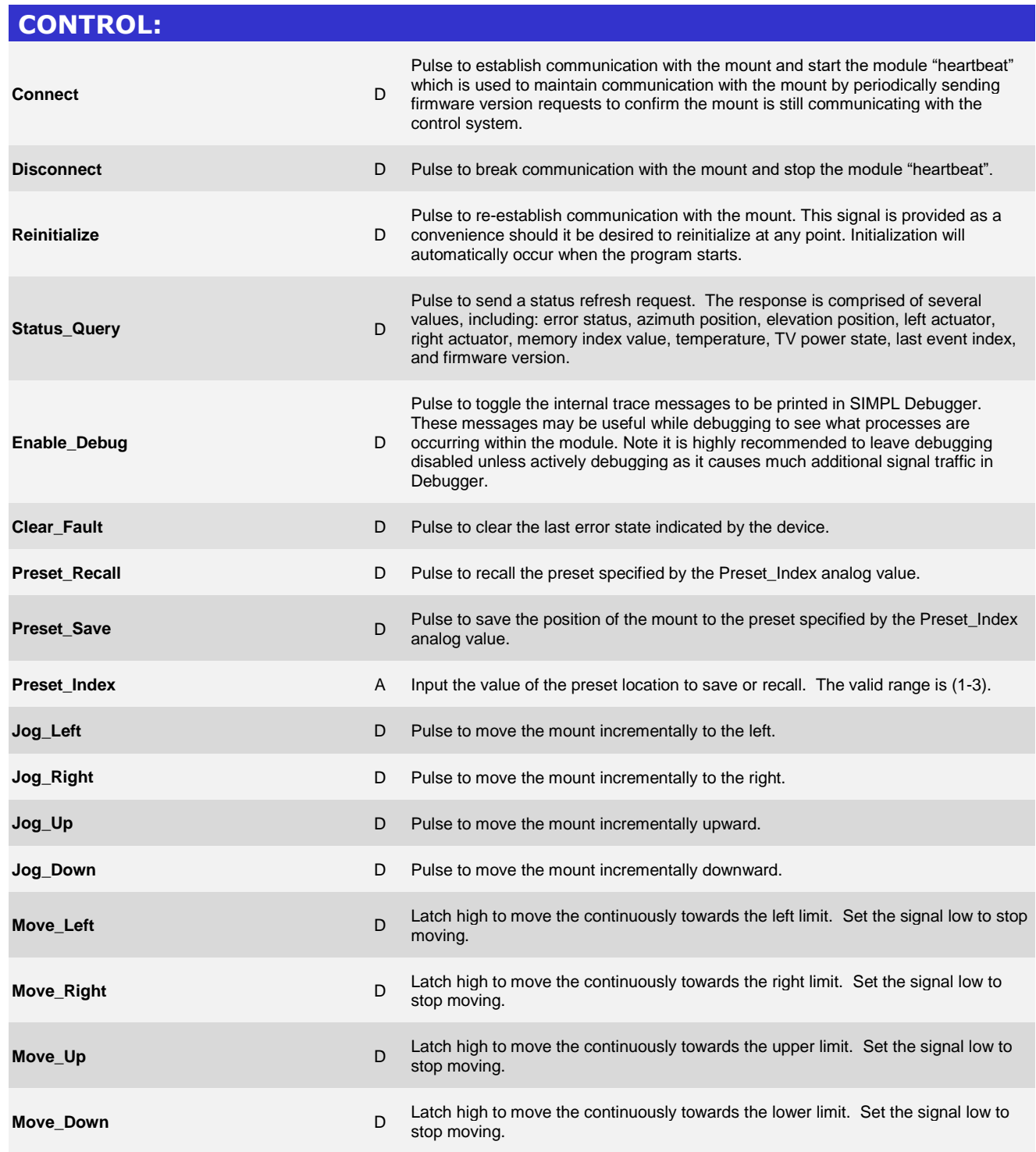

@2004 Crestron Electronics, Inc. 15 Volvo Drive · Rockleigh, NJ 07647 800.237.2041 / 201.767.3400

www.crestron.com

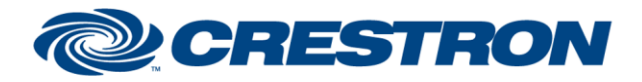

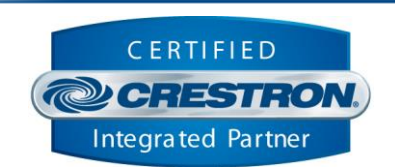

**Certified Module** 

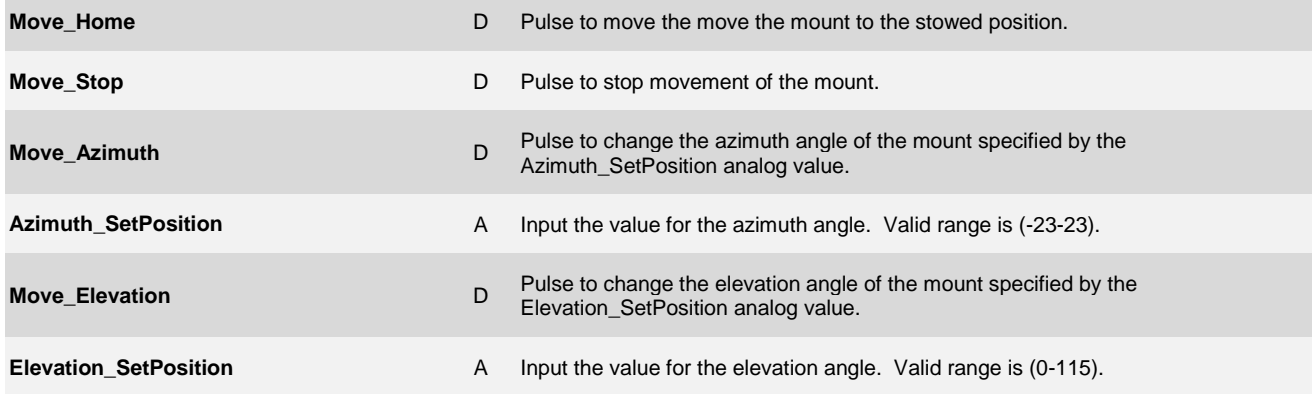

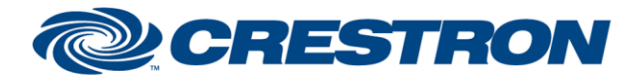

# **Certified Module**

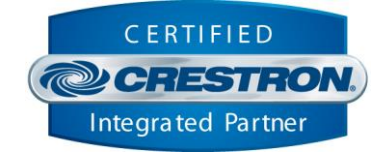

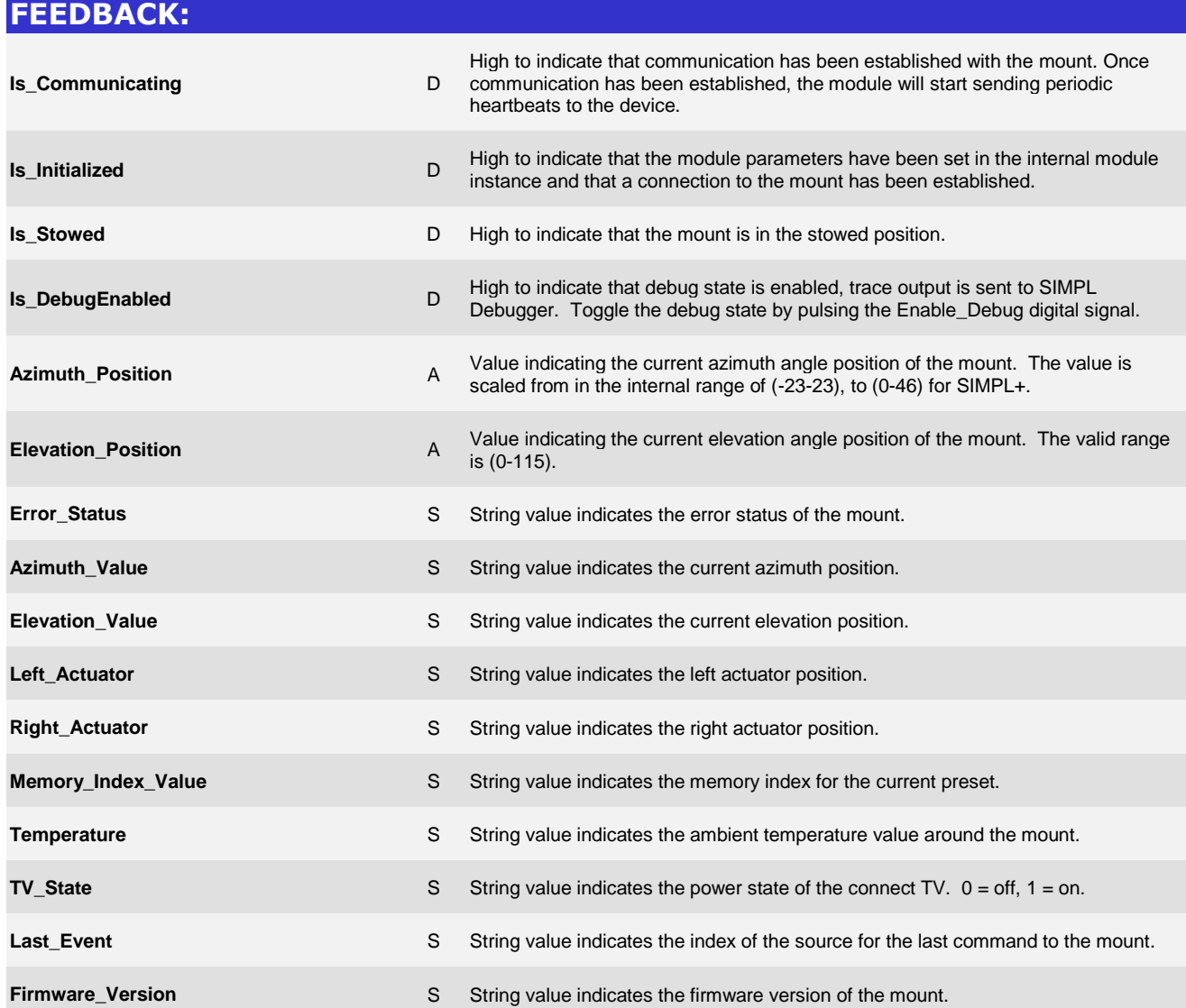

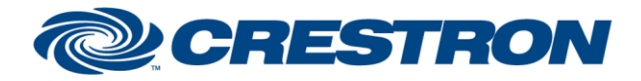

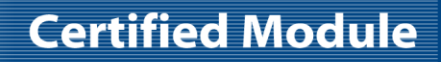

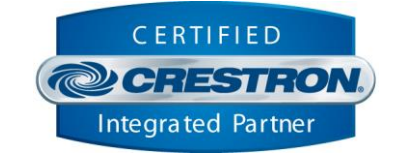

## **TESTING: OPS USED FOR TESTING:** RMC3 1.501.2960.30279 **SIMPL WINDOWS USED FOR TESTING:** 4.09.04 **CRES DB USED FOR TESTING:** 68.06.001.00 **DEVICE DATABASE:** 94.00.001.00 **SYMBOL LIBRARY USED FOR TESTING:** 1060 SAMPLE PROGRAM: Mantel Mount MM860 v1.0 Demo IP RMC3 **REVISION HISTORY:** v1.0 – Initial Release